### NEW YORK CITY COLLEGE OF TECHNOLOGY

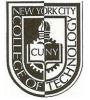

THE CITY UNIVERSITY OF NEW YORK

**Department of Computer Engineering Technology** 300 Jay Street, Brooklyn, NY 11201-1909

# **CET 3640 – Software for Computer Control**

Name: Rachid Aitlfqih

**Lab** #1

## **Lab Description:**

In this Lab, we were asked to create an openLab portfolio and submit it to the class website which should allow us to submit all future assignments through OpenLab.

The second part of this lab was to download and install Java JDK and Eclipse editor on our computers. The third and most important part of this lab was to create a Hello World program and run it using Eclipse and Java 7, this way we get acquainted with this developing environment.

### **Source code:**

#### **Screen Shot:**

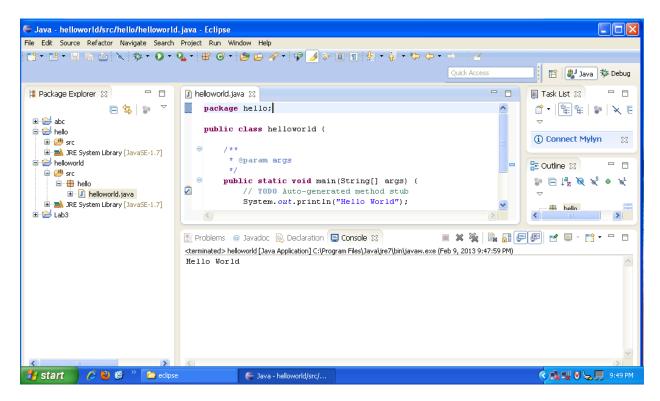